O. Łodyga "Multimedia w nauczaniu przedsiębiorczości," in Postępy e-edukacji, L. Banachowski, **This paper should be cited as:**<br>O. Łodyga "Multimedia w nauczaniu przedsiębiorczości," in<br>Ed. Warszawa: Wydawnictwo PJWSTK, 2013, pp. 93–101.

# Rozdział 5 Multimedia w nauczaniu w nauczaniu w nauczaniu w nauczaniu w nauczaniu w nauczaniu w nauczaniu w na

## $\mathbf{p}$ rzedsiębiorczości Olga Łodyga Łodyga Łodyga Łodyga Łodyga Łodyga Łodyga Łodyga Łodyga Łodyga Łodyga Łodyga Łodyga Łodyga Łodyga Łodyga Łodyga Łodyga Łodyga Łodyga Łodyga Łodyga Łodyga Łodyga Łodyga Łodyga Łodyga Ł **Multimedia w nauczaniu przedsiębiorczości**

*Olga Łodyga*

Polsko-Japońska Wyższa Szkoła Technik Komputerowych ul. Koszykowa 86, 02-008 Warszawa

W niniejszym rozdziale autorka przedstawiła wyniki badań dotyczących wykorzystania multimediów w nauczaniu przedsiębiorczości. Badania zostały przeprowadzone w projekcie "Być przedsiębiorczym – nauka przez działanie. Innowacyjny program nauczania przedsiębiorczości w szkołach ponadgimnazjalnych" w roku szkolnym 2011/12. Projekt jest realizowany przez partnerstwo: spółka pwn.pl, Uniwersytet Ekonomiczny we Wrocławiu oraz Uniwersytet Ekonomiczny w Wiedniu. Głównym celem projektu jest wykształcenie w uczniach szkół ponadgimnazjalnych podstaw przedsiębiorczości, które doprowadzą do zwiększonego zainteresowania kontynuacją kształcenia na kierunkach o kluczowym znaczeniu dla gospodarki opartej na wiedzy. Cele szczegółowe projektu to:

- 1. Dopasowanie programów nauczania Podstaw przedsiębiorczości do trendów europejskich.
- 2. Uatrakcyjnienie zajęć z Podstaw przedsiębiorczości poprzez wprowadzenie nowych narzędzi opartych na nowoczesnych technologiach i aktywnych formach nauczania.
- 3. W ramach działań z tego zakresu wdrożono platformę e-learningową Portal Wymiany Wiedzy. Jest to platforma dedykowana, zbudowana w ramach projektu, na której zaimplementowano odpowiednie narzędzia dydaktyczne, stanowiące pomoc dydaktyczną dla nauczycieli w prowadzeniu zajęć z przedmiotu Podstawy przedsiębiorczości (na lekcjach oraz na zajęciach dodatkowych). W procesie nauczania zagadnień przedsiębiorczych pojawia się wymóg obrazowania najważniejszych zjawisk przy pomocy aktywnych metod dydaktycznych. Dlatego zastosowanie multimediów w procesie nauczania przedsiębiorczości może stanowić dobry krok do zwiększenia interaktywności w nauczaniu tego przedmiotu.

## **Kompetencje kluczowe w zakresie przedsiębiorczości**

Kompetencje zdefiniowano jako połączenie wiedzy, umiejętności i postaw odpowiednich do sytuacji. Kompetencje kluczowe to te, których wszystkie osoby potrzebują do sa-

morealizacji i rozwoju osobistego, bycia aktywnym obywatelem, integracji społecznej i zatrudnienia. W ramach odniesienia ustanowiono osiem kompetencji kluczowych:

- 1. porozumiewanie się w języku ojczystym,
- 2. porozumiewanie się w językach obcych,
- 3. kompetencje matematyczne i podstawowe kompetencje naukowo-techniczne,
- 4. kompetencje informatyczne,
- 5. umiejętność uczenia się,
- 6. kompetencje społeczne i obywatelskie,
- 7. inicjatywność i przedsiębiorczość,
- 8. świadomość i ekspresja kulturalna.<sup>1</sup>

Inicjatywność i przedsiębiorczość oznaczają zdolność osoby do wcielania pomysłów w czyn. Obejmują one kreatywność, innowacyjność i podejmowanie ryzyka, a także zdolność do planowania przedsięwzięć i prowadzenia ich dla osiągnięcia zamierzonych celów. Stanowią one wsparcie dla indywidualnych osób nie tylko w ich codziennym życiu prywatnym i społecznym, ale także w ich miejscu pracy, pomagając im uzyskać świadomość kontekstu ich pracy i zdolność wykorzystywania szans. Są podstawą bardziej konkretnych umiejętności i wiedzy potrzebnych tym, którzy podejmują przedsięwzięcia o charakterze społecznym lub handlowym lub w nich uczestniczą. Powinny one obejmować świadomość wartości etycznych i promować dobre zarządzanie.2

W związku z tym, że kompetencje kluczowe w zakresie przedsiębiorczości obejmują wiedzę oraz umiejętności, to w odniesieniu do trenowania umiejętności pojawia się znaczenie aktywnych form nauczania. Dlatego warto omówić znaczenie narzędzi multimedialnych w nauczaniu przedsiębiorczości.

Podstawą najnowszych koncepcji kształcenia jest uczenie przez doświadczenie. Z badań psychologicznych wynika, że najszybciej uczymy się poprzez działanie, udział w grupach dyskusyjnych, demonstrację bądź też z zastosowaniem metod audiowizualnych. Bardzo dużą rolę w edukacji w ostatnich latach przypisuje się metodom aktywizującym, w których odchodzi się od encyklopedycznego modelu zdobywania wiedzy poprzez wykład, kładąc nacisk na aktywizowanie uczniów do twórczych działań i kreatywności. Metodzie tej sprzyja wykorzystywanie w nauczaniu nowoczesnych środków dydaktycznych oraz możliwości technologii informacyjnej.<sup>3</sup>

#### **Multimedia w edukacji**

Multimedia – czyli techniczne środki przekazu informacji, działające na wiele zmysłów człowieka. Pojęciem tym zazwyczaj obejmuje się wszelkie formy przekazu informacji

<sup>1</sup> "Kompetencje kluczowe w uczeniu się przez całe życie – europejskie ramy odniesienia"; Luksemburg: Urząd Oficjalnych Publikacji Wspólnot Europejskich, 2007, s. 3.

 $2$  Tamże, s.11.

<sup>&</sup>lt;sup>3</sup> Krzyżek J., "Narzędzia wykorzystywane do tworzenia pomocy dydaktycznych wspomagających e-learning w szkole"; "e-mentor" 2010, nr 1  $(33)$ , s. 30.

odmienne od przekazu tekstowego. Przy korzystaniu z multimediów symulowany jest wzrok, słuch i ewentualnie dotyk i ruch, natomiast w sferze eksperymentalnej są systemy pozwalające cyfrowo stymulować węch (dozowniki zapachów).<sup>4</sup>

Pojęcie multimediów odnosi się do systemów mogących przetwarzać różne typy danych w formie tekstu, dźwięku i grafiki oraz rozpowszechniać je za pomocą elektronicznego nośnika danych w rodzaju płyty CD, DVD lub platformy zdalnej edukacji.

Najbardziej popularne rodzaje materiałów multimedialnych stosowanych w edukacji to:

- ➠ Pliki graficzne,
- ➠ Pliki dźwiękowe,
- ➠ Animacje i prezentacje,
- ➠ Filmy,
- ➠ Symulacje i interakcje,
- ➠ Ćwiczenia i testy,
- ➠ Wirtualni przewodnicy (awatary).

W odniesieniu do nauki z wykorzystaniem środków medialnych ważne są następujące założenia:

- 1. Ludzie posiadają dwa niezależne kanały przetwarzania informacji dla treści werbalnych i wzrokowych,
- 2. Istnieje ograniczenie przepustowości w obu kanałach,
- 3. Efektywne nauczanie wymaga jednoczesnego, aktywnego przetwarzania informacji w obu kanałach.

W związku z powyższym warto pamiętać o następujących zasadach:

- ➠ Używaj grafiki lub animacji połączonych w odpowiadającą im informacyjnie narracją, aby aktywizować jednocześnie dwa kanały informacyjne.
- ➠ Unikaj używania łącznie animacji/grafiki, wyświetlanego tekstu i nagrań audio, przy takim nagromadzeniu środków przekazu powstanie efekt redundacji, czyli przeciążenia kanału przetwarzania treści wzrokowych.
- ➠ Używaj spersonalizowanego, konwersacyjnego stylu nagrania głosowego, operowanie formami w pierwszej i drugiej osobie wspiera proces uczenia się. W celu wzmocnienia poczucia udziału w konwersacji można wykorzystać wirtualną postać zwracającą się bezpośrednio do słuchacza.
- ➠ Zrezygnuj z prezentowania łącznie ilustracji niezwiązanych bezpośrednio z tematem lekcji czy nagraniami audio.<sup>5</sup>

<sup>&</sup>lt;sup>4</sup> "Leksykon e-nauczania"; Pod red. R. Tadeusiewicza, R. S. Chorasia, R. Rudowskiego. Wydawnictwo WSHE w Łodzi, Łódź 2007, s. 41–42.

 $5$  Pawełczak M., "Poczytaj mi komputerze – wykorzystanie narracji w kursach elektronicznych"; [w:] E-learning. Standardowe modele e-learningu. Prace naukowo-badawcze Instytutu Maszyn Matematycznych, Warszawa 2007, s.46–47.

Kształcenie multimedialne, ze względu na możliwość jednoczesnego oddziaływania na różne zmysły, można określić jako nauczanie-uczenie się, w którym uruchamia się wiele torów przepływu informacji. W procesie tym przekazywanie informacji odbywa się w języku działań poprzez stosowanie środków czynnościowych (naturalne przedmioty i modele), w języku obrazów (materiały wizualne i audiowizualne) oraz w języku symbolicznym (materiały słowne i graficzne). Ta różnorodność bodźców powoduje uruchomienie wielorakich rodzajów aktywności uczących się, takich jak aktywność spostrzeżeniowa, manualna, intelektualna i emocjonalna.<sup>6</sup>

Multimedia mogą nieść ogromny ładunek wiedzy i informacji. Ładunek ten jest tym bardziej wartościowy, im większą daje możliwość samodzielnego zrozumienia i zsyntetyzowania wiedzy przez uczestnika szkolenia. Właściwie dobrane multimedia same w sobie stanowią informację przydatną w kursie. Istotne jest, aby multimedia były dostosowane do tematyki kursu oraz do poziomu odbioru uczestników, czyli uczestnik szkolenia mógł zinterpretować samodzielnie informacje zaprezentowane z pomocą multimediów.<sup>7</sup>

Obiekty multimedialne nie tylko wzbogacają kurs e-learningowy od strony formy, ale też znacznie ułatwiają przyswajanie założonych do opanowania treści. Ich bogactwo w zasadzie zawsze pozwala dobrać najwłaściwszy rodzaj obiektu do konkretnych założeń dydaktycznych. Rozpoznanie bogactwa obiektów multimedialnych, najlepiej połączone z analizą wyrazistych przykładów, bardzo upraszcza w przyszłości projektowanie kontentów e-learningowych i oczywiście tworzenie coraz to doskonalszych obiektów multimedialnych, jeszcze lepiej ukierunkowanych i wykorzystujących potencjał, który daje technologia komputerowa.<sup>8</sup>

Treści kursów nauczania zdalnego, zorganizowanych w trybie asynchronicznym, stanowią obecnie wyspecjalizowane i złożone aplikacje multimedialne. Struktura i sposób ich tworzenia, ze względu na cel – samodzielne nauczanie studenta, powinny różnić się od stosowanych w innych produktach multimedialnych. Grafika w nauczaniu zdalnym nie pełni roli kreatora środowiska wirtualnego, w którym użytkownik ma się "zanurzyć" (jak ma to miejsce w grach komputerowych), ale stanowi dodatkowy istotny kanał przekazywania wiedzy. Metafory komputerowe, których rola polega na graficznej reprezentacji nauczanego pojęcia (konceptu), zastosowane w kursie nauczania zdalnego, mają wspomóc proces poznawczy, a nie tylko ubarwić materiał dydaktyczny. Należy dążyć do tego, aby jakość i złożoność metafor komputerowych wpływała na decyzję o merytorycznej jakości przekazu dydaktycznego. Znalezienie równowagi w zastosowaniu elementów graficznych pozwoli na optymalizację wykorzystania łączy sieciowych, zwiększenie tempa przyswajania wiedzy oraz większą akceptację nauczania zdalnego jako metody przekazywania wiedzy fundamentalnej i proceduralnej. Wizualizacja wiedzy teoretycznej odbywa się zazwyczaj za pomocą metafory komputero-

<sup>&</sup>lt;sup>6</sup> Bednarek J., "Multimedia w kształceniu"; Wydawnictwo Naukowe PWN, Warszawa 2006, s. 86.

<sup>7</sup> Hyla M., "Przewodnik po e-learningu"; Wolters Kluwer Polska, Kraków 2007, s. 188–189.

 $8$  Bizon W., "Obiekty Multimedialne – wyznaczniki dobrego kursu e-learningowego"; "e-mentor" 2004, nr 4 (6), s.55.

wej dotyczącej danego pojęcia, podczas gdy wizualizacja wiedzy proceduralnej polega na stworzeniu graficznej reprezentacji danego procesu.<sup>9</sup>

Multimedia w zdalnej edukacji stwarzają możliwości w następujących obszarach:

- ➠ Graficzna prezentacja materiału oraz uzupełnianie tekstu za pomocą plików multimedialnych,
- ➠ Wielokanałowe formy przekazywania treści (tekst, obraz, dźwięk, video),
- ➠ Interaktywny sposób przekazywania treści szkoleniowych (np. ćwiczenia interaktywne, gry),
- ➠ Symulowanie różnych zjawisk isytuacji problemowych, bez ponoszenia wysokich kosztów (reakcje chemiczne, doświadczenia fizyczne, symulacje wykresów funkcji, zjawiska przyrodnicze, budowa organizmów, symulatory jazdy),
- ➠ Przedstawianie sytuacji problemowych i prezentowanie rozwiązania w postaci kilku wariantów,
- Prowadzenie konwersacji (dialogu) ucznia z programem komputerowym.<sup>10</sup>

## **Przykłady zastosowania multimediów w nauczaniu przedsiębiorczości**

Rodzaje multimediów, które mogą być stosowane w nauczaniu przedsiębiorczości:

- ➠ E-booki książki w postaci elektronicznej, które można czytać bezpośrednio z ekranu komputera, telefonu, odtwarzacza mp4 lub innego urządzenia dedykowanego,
- ➠ Audiobooki książki do słuchania dostępne w postaci plików elektronicznych lub nagrane na płytach CD/DVD,
- ➠ Ćwiczenia interaktywne materiały multimedialne, które poprzez interakcje ucznia z programem (z wykorzystaniem komputera lub tablicy interaktywnej) wymuszają aktywność uczniów,
- $\bullet$  Symulacje 3D to przybliżone odtworzenie jakiegoś zjawiska (lub zachowania danego obiektu) przez program komputerowy przy wykorzystaniu przypisanych (lub podanych przez użytkownika) parametrów,
- ➠ Komputerowe gry symulacyjne stanowią odzwierciedlenie rzeczywistych sytuacji, w których uczniowie muszą podejmować działania i mają możliwość obserwowania skutków podjętych decyzji,
- Podcasty słuchowiska nagrywane przez specjalistów w danej dziedzinie, dziennikarzy, polityków, dostępne w wersji elektronicznej w postaci plików MP3 do odsłuchania w komputerze lub urządzeniach mobilnych,

<sup>&</sup>lt;sup>9</sup> Kusztina E., Różewski P., Susłow W., Królikowski T., "Metafory komputerowe w e-kursach"; "e-mentor" 2007, nr 4 (21), s. 18,

<sup>10</sup> Łodyga O., "Wykorzystanie multimediów w zdalnym nauczaniu"; KOWEZIU, http://www.kno-koweziu. pl/index.php? option=com\_content&view=article&id=154:wykorzystanie-multimediow-w-zdalnym-nauczaniu&catid=21&itemid=468, [dostęp: 18 czerwca 2013].

- $\bullet$  Webcasty wykłady prowadzone "na żywo", w których udział może brać wiele osób, bez względu na miejsce, w jakim się znajdują, warunkiem jest posiadanie komputera (lub innego urządzenia, np. tabletu) z dostępem do sieci,
- ➠ Wirtualny świat wirtualne środowisko pozwalające na przeprowadzanie symulacji, szkoleń i wykładów w trójwymiarowym świecie (np. Second Life),

W celu analizy efektywności narzędzi multimedialnych umieszczonych na platformie e-learningowej przeprowadzono badania wśród nauczycieli i uczniów z 30 szkół z woj. dolnoślaskiego uczestniczących w projekcie innowacyjnym "Być przedsiębiorczym – nauka przez działanie. Innowacyjny program nauczania przedsiębiorczości w szkołach ponadgimnazjalnych".11 Produktem finalnym projektu jest innowacyjny program nauczania przedsiębiorczości w szkołach ponadgimnazjalnych, a jego integralnymi elementami są następujące produkty multimedialne:

- ➠ E-podręcznik (e-book) przeznaczony dla ucznia, zawierający treści przekazywane w ciekawy, interaktywny sposób. Forma opracowywanego e-booka pozwala na korzystanie z niego samodzielnie przez ucznia (po zajęciach lekcyjnych), jak również w trakcie lekcji przy pracy z całą klasą.
- ➠ Lekcje prezentacje multimedialne obejmujące ponad 20 tematów, przeznaczone dla nauczycieli, dające możliwość samodzielnego kształtowania treści slajdów. Prezentacje stanowić mają podsumowanie lekcji poświęconych danemu tematowi, szerszemu zagadnieniu poprzez wprowadzenie w ostatniej fazie nauki uporządkowanej wiedzy powiązanej z wcześniej wykonanymi ćwiczeniami.
- ➠ Zestawy zadań (ćwiczenia) materiał przeznaczony dla nauczycieli do pracy z uczniami w trakcie lekcji i programowania ewentualnych prac domowych. Materiał dostępny w wersji elektronicznej, dającej możliwości uatrakcyjnienia lekcji (np. krzyżówki, quizy, testy wyboru, zadania problemowe).
- ➠ Gry kierownicze i symulacje biznesowe trzy gry pozwalające na podejmowanie decyzji i działań w środowisku wirtualnym stanowiącym symulacje sytuacji rzeczywistych. Przeznaczone głównie dla uczniów, do pracy samodzielnej i w małych grupach (również w trakcie lekcji obowiązkowych i dodatkowych), bardzo efektywne narzędzie w kształtowaniu postaw decyzyjnych, pro przedsiębiorczych, samodzielnych. E-instrukcje – zasób przewidziany dla uczniów (pośrednio nauczycieli) zawierający opisy i wyjaśnienia związane z ideą i funkcjonowaniem gier symulacyjnych (założenia, zasady funkcjonowania, sposób postępowania, możliwe warianty, sytuacje przewidywalne w warunkach ryzyka itd.).
- ➠ E-baza baza zawierająca różne materiały multimedialne do wykorzystania przez nauczycieli i uczniów w czasie zajęć lekcyjnych oraz przygotowywanych prezentacji, projektów i innych materiałów dydaktycznych.

<sup>11</sup> Opis realizacji badań oraz uzyskane wyniki na podstawie: Gmur B., Maciejewska-Gondek D., Niemczyk J., Norkowska E., Nowosielska G., Pazdej B., "Raport ewaluacyjny projektu Być przedsiębiorczym – nauka przez działanie. Innowacyjny program nauczania przedsiębiorczości w szkołach ponadgimnazjalnych"; pwn.pl, Wrocław 2012.

Wymienione powyżej media umieszczone są na Portalu Wymiany Wiedzy – to platforma dedykowana umożliwiająca realizację szkoleń dla nauczycieli, dostęp do materiałów, wymianę doświadczeń pomiędzy nauczycielami/uczniami, dyfuzję wiedzy, upowszechnianie dobrych praktyk, ponadto stworzenie wirtualnego rynku konkurencyjnego (gry, konkursy, rywalizacja) oraz wymianę informacji.12

E-podręcznik przeznaczony jest dla uczniów i nauczycieli, ma zawierać treści przekazywane w ciekawy sposób, w formie interaktywnej. Forma podręcznika ma pozwolić uczniowi na samodzielne korzystanie z niego zarówno na lekcji, jak i po zajęciach lekcyjnych, umożliwiając naukę przez działanie (rysunek 5.1).

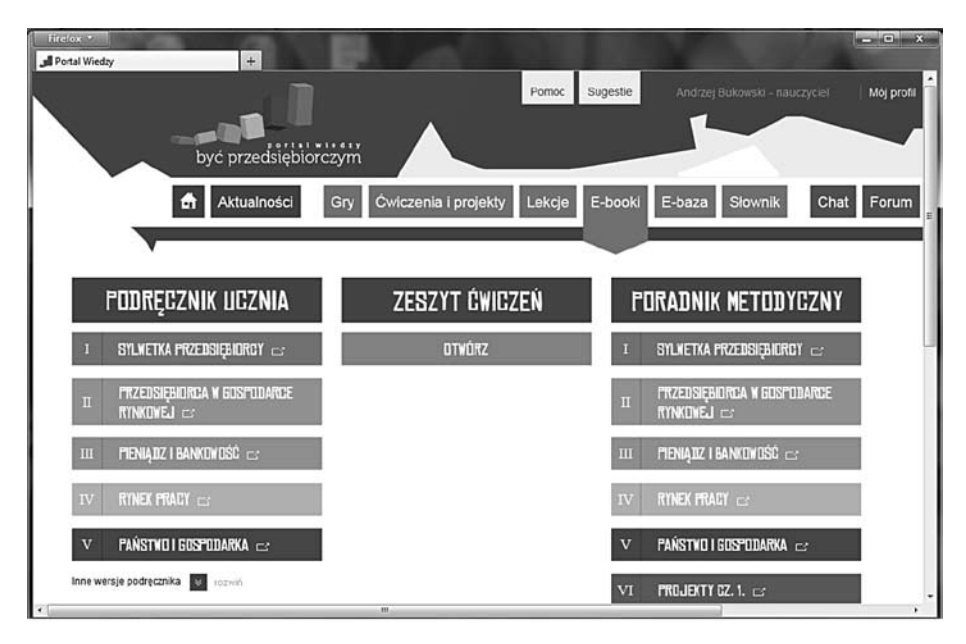

Rysunek 5.1. E-booki dostępne na platformie Źródło: http://portal.bycprzedsiebiorczym.pl

Wprzeprowadzonym badaniu postawiono następujące pytania badawcze w celu oceny e-podręcznika:

- 1. Czy nauczyciele i uczniowie korzystają z e-podręcznika?
- 2. Czy jest łatwy do wykorzystania przez uczniów?

Wnioski z badań potwierdzają popularność tego narzędzia:

1. Nauczyciele i uczniowie korzystają z e-podręcznika, systematycznie e-podręcznik wykorzystywany jest na 63,7% zajęć. Ponad 34% prowadzących lekcje wykorzystuje go na każdych zajęciach.

<sup>12</sup> Łodyga O., "Platforma e-learningowa w nauczaniu przedsiębiorczości"; [w:] *Rola informatyki w naukach ekonomicznych i społecznych. Innowacje i implikacje interdyscyplinarne*, 1/2013, Redaktor Z. E. Zieliński, WSH im. B. Markowskiego, Kielce 2013, s. 37.

- 2. W prowadzonych wywiadach z nauczycielami 44,2% respondentów wskazało na e-podręcznik jako narzędzie, do którego są najbardziej przekonani.
- 3. Uczniowie wykorzystują e-podręcznik głownie podczas zajęć lekcyjnych. Prezentacje multimedialne mają stanowić pomoc dla nauczycieli do prowadzenia lekcji, omawianie nowych tematów, podsumowania zrealizowanych treści (rysunek 5.2).

W badaniu odniesiono się do prezentacji multimedialnych zamieszczonych na Portalu Wymiany Wiedzy do wykorzystania przez nauczycieli na lekcjach – zgodnie z założeniami przyjętymi w projekcie.

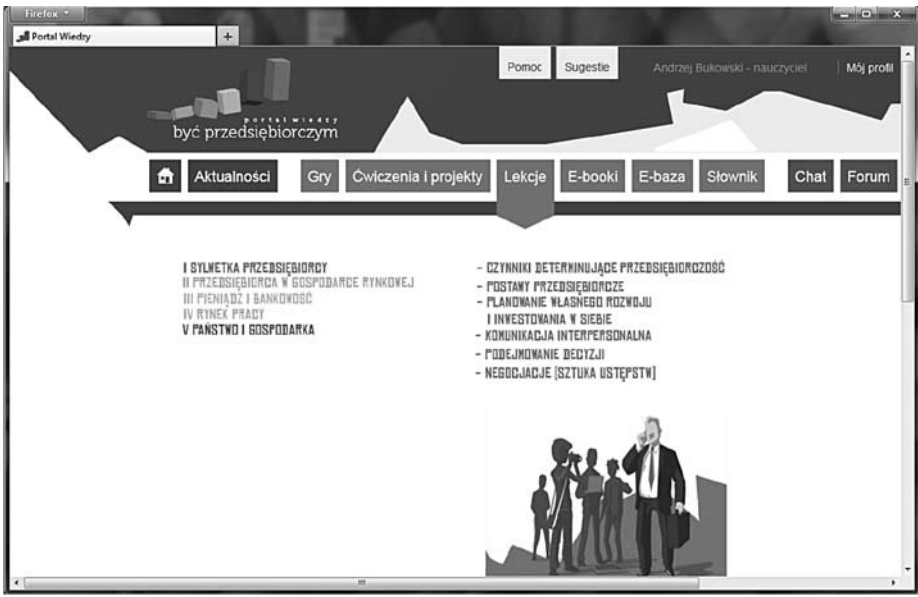

Rysunek 5.2. Lekcje (prezentacje dla nauczycieli) Źródło: http://portal.bycprzedsiebiorczym.pl

W badaniu postawiono następujące pytania badawcze do oceny prezentacji:

- 1. Czy nauczyciele wykorzystują systematycznie prezentacje na lekcjach?
- 2. W jakim stopniu prezentacje wspierają pracę nauczyciela?
- 3. Czy ten sposób pracy z wykorzystaniem prezentacji zawartych na portalu ma znamiona nowatorstwa/innowacyjności?

Z badań wynika, iż średnie wykorzystanie prezentacji na zajęciach mieści się w przedziale 64–70%, oznacza, że podczas dwóch trzecich zajęć nauczyciele wykorzystują w swojej pracy prezentacje multimedialne zamieszczone na PWW. Aby dowiedzieć się, w jakim stopniu poszczególni nauczyciele wykorzystują prezentacje, dokonana została szczegółowa analiza danych. Wynika z niej, że zdecydowana większość nauczycieli – bo ponad 70,4% wykorzystywało prezentacje na ponad połowie realizowanych przez siebie zajęć, 6,9% robiło to na 100% zajęć, 15,9% na 81–99% zajęć, a 29,5% robiło

to na 61–80% zajęć. 4,5% nauczycieli nie wykorzystywało prezentacji na swoich zajęciach. Można stwierdzić systematyczną pracę nauczycieli wykorzystaniem prezentacji. Analizowano także stopień wykorzystanie prezentacji przez nauczycieli różnych typów szkół. Okazało się, że na zajęciach najwięcej korzystają z prezentacji nauczyciele w LO – średnio 83%, a najmniej ZSZ – 55%. Z analizowanych dokumentów nie wynika bezpośrednia odpowiedź na pytanie "Czy ten sposób pracy z wykorzystaniem prezentacji zawartych na portalu ma znamiona nowatorstwa/innowacyjności?" Tym niemniej biorąc pod uwagę wypowiedzi większości nauczycieli o wysokiej aktywizacji uczniów podczas wykonywania zawartych w prezentacjach ćwiczeń, wykorzystania w pracy tablicy interaktywnej, interesującej dla uczniów metody podsumowania lekcji i sprawdzenia swojej wiedzy, można przyjąć, że ten sposób pracy ma znamiona nowatorstwa/innowacyjności.

Zestawy zadań – ćwiczenia, materiał przeznaczony dla nauczycieli do pracy z uczniami w trakcie lekcji i zadawania prac domowych (rysunek 5.3).

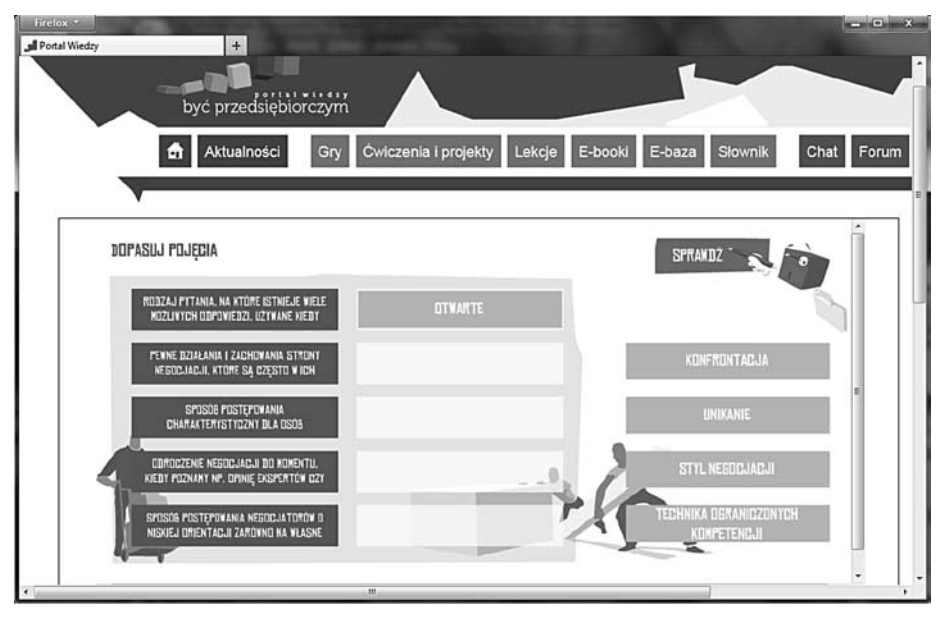

Rysunek 5.3. Ćwiczenia na portalu Być przedsiębiorczym Źródło: http://portal.bycprzedsiebiorczym.pl

Wyniki raportu z badań wskazały, że ćwiczenia okazały się bardzo popularną metodą (średnia częstość stosowania kształtuje się na poziomie 4,6) we wszystkich typach szkół (najwyższy wynik – 4,8 uzyskano w szkołach zawodowych). Analiza raportów z monitoringu dzienników zajęć obowiązkowych za okres wrzesień 2011 – kwiecień 2012, informacje zawarte w notatkach z obserwacji zajęć podczas wizyt ewaluatorów zewnętrznych w szkołach oraz notatki ze spotkań z nauczycielami świadczą o tym, że zadania były wykorzystywane podczas pracy na lekcji. Analiza wyniku monitoringu częstotliwości korzystania z ćwiczeń w trakcie zajęć edukacyjnych wykazała, że ćwiczenia jako metodę wykorzystywano w trakcie większości zajęć obowiązkowych (w trakcie 2 984 zrealizowanych godzin z proponowanych ćwiczeń skorzystano 2 395 razy; 58 godzin zrealizowano bez zastosowania ćwiczeń).

Analiza ćwiczeń zaproponowanych w scenariuszach zajęć wskazuje, że ćwiczenia pozwalają na dostosowanie poziomu trudności w zależności od możliwości uczniów zarówno na poziomie planowania ćwiczenia do wykonania, jak też opracowywania wyników ćwiczeń, np. w przypadku haseł w krzyżówkach. Jak wskazuje treść scenariuszy lekcji, ćwiczenia traktowane jako metoda pracy umożliwiają zaprojektowanie pracy uczniów zarówno w formie pracy zespołowej (np. ćwiczenia typu case study), jak też indywidualnej (np. rozwiązywanie krzyżówki). Proponowane ćwiczenia zaplanowano w różnych momentach lekcji, dzięki czemu mogą one pełnić różne funkcje: wprowadzającą w temat, prezentowania nowych treści, utrwalania wiedzy i umiejętności czy podsumowywania zajęć. Forma elektroniczna ćwiczeń wymaga umiejętności posługiwania się technologią informacyjną zarówno od nauczycieli, jak i uczniów. Stąd też można stwierdzić, że zadania pozwalają osiągnąć cele, jakie stawiają sobie autorzy programu w zakresie kompetencji kluczowych, niezbędnych na rynku pracy (umiejętność posługiwania się technologią informacyjną, pracy zespołowej, komunikowania się w języku ojczystym) oraz umiejętności ponadprzedmiotowych, takich jak: umiejętność logicznego myślenia, wyciągania wniosków oraz kojarzenia praktyki z teorią, autoprezentacji.

Na Portalu Wymiany Wiedzy umieszczono trzy gry (rysunek 5.4), w założeniu pozwalające na podejmowanie decyzji i działań w środowisku wirtualnym, stanowiącym symulacje sytuacji rzeczywistych. Zdaniem Projektodawców przeznaczone są głównie dla uczniów do pracy samodzielnej i w małych grupach (również w trakcie lekcji obowiązkowych i dodatkowych), gry stanowią bardzo efektywne narzędzie w kształtowaniu postaw decyzyjnych, pro przedsiębiorczych, samodzielnych.

Dokonując analizy wykorzystania gier przez nauczycieli przedsiębiorczości, postawiono następujące pytania problemowe:

- 1. Czy nauczyciele chętnie wykorzystują gry?
- 2. Czy wszystkie gry są wykorzystywane?
- 3. W jakim stopniu gry wspierają realizację programu?
- 4. Czy instrukcje są czytelne dla ucznia i nauczyciela?
- 5. Czy wykorzystanie gier zmienia dotychczasowe metody pracy wykorzystywane przez nauczycieli?

W trakcie realizacji badań skorzystano z następujących materiałów źródłowych:

- 1. Raporty miesięczne nauczyciela.
- 2. Dzienniki szkoły z każdego miesiąca.
- 3. Informacje z wizyt w szkołach.
- 4. Raporty z ewaluacji nauczycieli i uczniów.
- 5. Wywiady telefoniczne.

Na podstawie danych zawartych w raportach z zajęć obowiązkowych wypełnianych na zakończenie miesiąca dokonano analizy wykorzystania gier podczas zajęć oraz

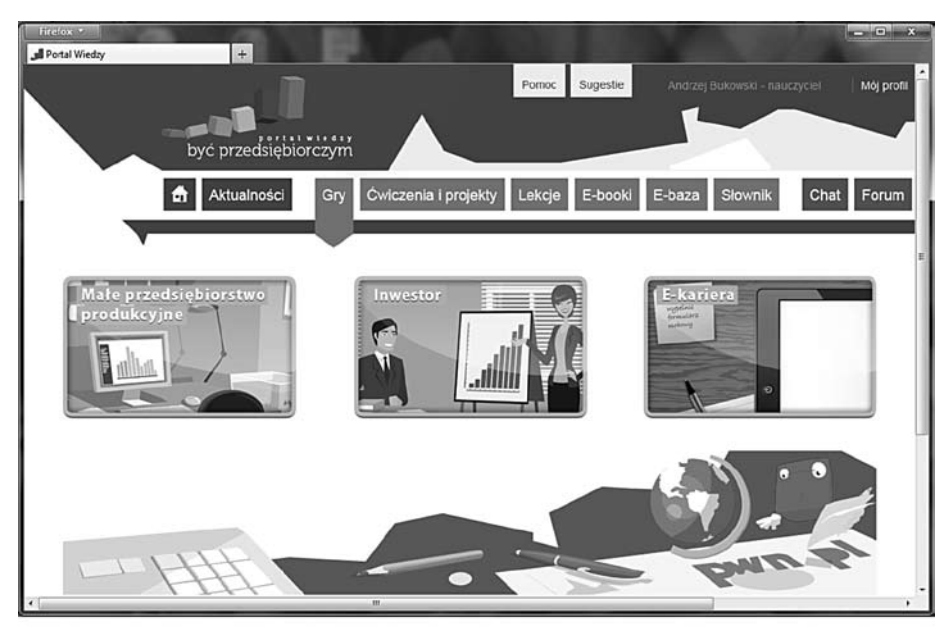

Rozdział 5 Multimedia w nauczaniu przedsiębiorczości 103

Rysunek 5.4. Gry na portalu Być przedsiębiorczym Źródło: http://portal.bycprzedsiebiorczym.pl

oceny tej metody. W raporcie nauczyciele udzielali odpowiedzi na pytania dotyczące stosowania podczas lekcji gier symulacyjnych, dokonywali oceny poziomu aktywizacji uczniów i oceny efektywności i poziomu trudności stosowania metody. Z analizy miesięcznych raportów nauczyciela za miesiące luty – maj 2012 r. wynika, że 72,7% nauczycieli uczestniczących w projekcie nie stosuje podczas zajęć gier udostępnionych w portalu. W badanym okresie wykorzystanie poszczególnych gier kształtowało się następująco: Inwestor: 4 szkoły, E-kariera: 3 szkoły, Małe Przedsiębiorstwo Produkcyjne: 4 szkoły. Zapisy w dziennikach lekcyjnych potwierdzają częstotliwość wykorzystania tej metody podczas zajęć. W komentarzach do tej metody nauczyciele wskazują przyczyny, z powodu których nie wykorzystują jej w pracy z uczniami.

Do najbardziej reprezentatywnych uwag nauczycieli można zaliczyć:

- 1. Brak czasu uniemożliwia stosowanie gier podczas lekcji. Liczba godzin, którą realizuje się w klasie zawodowej (1 godz. w tygodniu), uniemożliwia realizację i korzystanie z gier (zbyt mało czasu, zbyt szeroki zakres programowy).
- 2. Brak dostępu do pracowni komputerowej lub problem ze sprzętem.
- 3. Problemy techniczne (brak możliwości analizy błędów popełnionych przez uczniów, niemożność wpisania grup, znikanie wcześniej dokonanych zapisów, nie działają wszystkie opcje, np. ranking zespołów, brak statystyk).
- 4. Brak instrukcji i szkoleń do gier, nauczyciele wskazują konieczność przeszkolenia w zakresie stosowania gier w procesie dydaktycznym.
- 5. Kilku nauczycieli deklaruje chęć zastosowania gier w pracy z uczniami po udziale w szkoleniu z zakresu stosowania gier.

W trakcie badań nauczyciele dokonywali również oceny gier pod kątem efektywności, poziomu trudności stosowania metody i poziomu aktywizacji uczniów (w skali 1–5). Analizie poddano zapisy 33 nauczycieli w dziennikach z września, października, listopada 2011 r. oraz w dziennikach ze stycznia i lutego 2012 r. Najniżej oceniono "efektywność gier" – średnia ocena wynosi 1,4. Najwyższe noty przypisano wskaźnikowi ., poziom aktywizacji uczniów" – średnia 2,42. W przypadku wskaźnika., poziom trudności stosowania metody" – średnia 2,15. Należy zwrócić uwagę na fakt, że ze względu na znikome zaangażowanie nauczycieli (27% badanej grupy) w stosowanie gier kierowniczych w pracy z uczniami uzyskane wyniki uniemożliwiają dokonanie wiarygodnej analizy i oceny tej metody na przykładzie badanej grupy.13

#### **Podsumowanie**

Wśród narzędzi multimedialnych udostępnionych na platformie PWW największą popularnością cieszyły się e-podręcznik, prezentacje multimedialne oraz ćwiczenia i projekty. Natomiast najmniejszą popularnością wśród udostępnionych narzędzi cieszyły się gry. Warto zwrócić uwagę na to, że nauczyciele uczestniczący w projekcie preferują narzędzia, których stosowanie zajmuje mało czasu, a jednocześnie nauczyciel uzyskuje informacje zwrotne na temat działań i postępów ucznia. Stąd wynika niska popularność gier symulacyjnych, które wymagają dużo czasu, a jednocześnie nie dają nauczycielom informacji zwrotnych na temat poziomu opanowania materiału przez uczniów.

Wykorzystanie multimediów w edukacji stwarza wiele możliwości w procesie dydaktycznym oraz przynosi różne korzyści, do najważniejszych z nich można zaliczyć:

- ➠ Rozwijanie kompetencji informatycznych poprzez korzystania z różnych narzędzi ICT,
- ➠ Uatrakcyjnienie procesu uczenia się, poprzez umożliwienie korzystania z platformy e-learningowej oraz narzędzi multimedialnych,
- ➠ Dostosowanie procesu kształcenia do kanałów komunikacji, którymi posługują się uczniowie (pokolenie Y),
- ➠ Możliwość ćwiczenia (symulowania) różnych działań (procesów) w czasie nauki,
- ➠ Możliwość dostosowania poziomu trudności ćwiczeń do możliwości uczniów/ studentów, czyli możliwość indywidualizacji procesu nauczania,
- ➠ Możliwość indywidualizacji nauczania poprzez stosowanie materiałów dostosowanych do różnych rodzajów percepcji uczestników procesu kształcenia.

Multimedia mogą być stosowane na różnych etapach procesu dydaktycznego: przekazywanie treści (ilustracje, zdjęcia, filmy video, nagrania audio, animacje, interakcje),

<sup>&</sup>lt;sup>13</sup> Łodyga O., "Gry symulacyjne w nauczaniu przedsiębiorczości"; [w:] *Rola informatyki w naukach ekonomicznych i społecznych. Innowacje i implikacje interdyscyplinarne*, 2/2012, Redaktor Z. E. Zieliński, WSH im. B. Markowskiego, Kielce 2012, s.20.

utrwalanie wiedzy i rozwijanie umiejętności (symulacje, ćwiczenia interaktywne, gry komputerowe, słowniki) oraz sprawdzanie wiadomości uczniów (testy, quizy, krzyżówki).

### **Literatura**

- 1. Bednarek J., "Multimedia w kształceniu"; Wydawnictwo Naukowe PWN, Warszawa 2006.
- 2. Bizon W., "Obiekty Multimedialne wyznaczniki dobrego kursu e-learningowego";  $n_e$ -mentor" 2004, nr 4 (6).
- 3. Gmur B., Maciejewska-Gondek D., Niemczyk J., Norkowska E., Nowosielska G., Pazdej B., "Raport ewaluacyjny projektu Być przedsiębiorczym – nauka przez działanie. Innowacyjny program nauczania przedsiębiorczości w szkołach ponadgimnazjalnych"; pwn.pl, Wrocław 2012.
- 4. Hyla M., "Przewodnik po e-learningu"; Wolters Kluwer Polska, Kraków 2007.
- 5. "Kompetencje kluczowe w uczeniu się przez całe życie europejskie ramy odniesienia"; Luksemburg: Urząd Oficjalnych Publikacji Wspólnot Europejskich, 2007.
- 6. Krzyżek J., "Narzędzia wykorzystywane do tworzenia pomocy dydaktycznych wspomagających e-learning w szkole"; "e-mentor" 2010, nr 1 (33).
- 7. Kusztina E., Różewski P., Susłow W., Królikowski T., "Metafory komputerowe w e-kursach; "e-mentor" 2007, nr 4 (21).
- 8. "Leksykon e-nauczania*";* Pod red. R. Tadeusiewicza, R. S. Chorasia, R. Rudowskiego. Wydawnictwo WSHE w Łodzi, Łódź 2007.
- 9. Łodyga O., "Gry symulacyjne w nauczaniu przedsiębiorczości"; [w:] *Rola informatyki w naukach ekonomicznych i społecznych. Innowacje i implikacje interdyscyplinarne*, 2/2012, Redaktor Z. E. Zieliński, WSH im. B. Markowskiego, Kielce 2012.
- 10. Łodyga O., "Platforma e-learningowa w nauczaniu przedsiębiorczości"; [w:] *Rola informatyki w naukach ekonomicznych i społecznych. Innowacje i implikacje interdyscyplinarne*, 1/2013, Redaktor Z. E. Zieliński, WSH im. B. Markowskiego, Kielce 2013.
- 11. Pawełczak M., "Poczytaj mi komputerze wykorzystanie narracji w kursach elektronicznych"; [w:] *E-learning. Standardowe modele e-learningu*. Prace naukowo-badawcze Instytutu Maszyn Matematycznych, Warszawa 2007.

#### **Netografia**

- 1. Łodyga O., Wykorzystanie multimediów w zdalnym nauczaniu, KOWEZIU, http://www.kno-koweziu.pl/index.php? option=com\_content&view=article&id=154: wykorzystanie-multimediow-w-zdalnym-nauczaniu&catid=21&Itemid=468.
- 2. http://portal.bycprzedsiebiorczym.pl.